# **①「就学支援金」(国の授業料補助)申請手続**

共通(東京都)

**高校 1・2 年生(令和 6 年 7 月~令和 7 年 6 月分) 高校 3 年生(令和 6 年 7 月~令和 7 年 3 月分)**

## **申請をしなければ就学支援金を受けることができません!**

特に**東京都にお住まいの方**は、今年度より所得制限が撤廃され全世帯共通の補助額となりまし たが、**年収910万円未満の世帯は就学支援金で一部賄われる**ため、就学支援金の申請をしないと 対象であっても満額受け取れない可能性がありますのでご注意ください。 (ご自身が就学支援金の対象であるか不明の場合でも、申請をすることをおすすめいたします)

#### ■ 補助内訳:

5/1~東京都居住者で**年収約910万円以上**の世帯→**東京都授業料軽減助成金**

5/1~東京都居住者で**年収約910万円未満**の世帯→**就学支援金+東京都授業料軽減助成金**

■ **年間補助総額(東京都全世帯共通):** 国際教養クラス:484,000 円(支給上限) / アカデミークラス:432,000 円

### **1 申請方法**

今年度就学支援金申請についてはすべて**オンライン申請**となっています。

- **★ <mark>6月30日(日)</mark>までに、次の①・②・③を行ってください。** (前回の申請状況によりフローが異なるため、別紙「①**就学支援金申請フロー**」についても併せてご参 考ください)
	- **① 配付された「ログイン ID 通知書」に記載のログイン ID 及びパスワードを入力し、 e-Shien システムにログインしてください。 <https://www.e-shien.mext.go.jp/>**

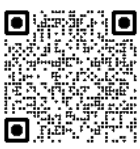

- **② 就学支援金申請の意向登録(意向あり/意向なし)を行ってください。** (前回申請時、「意向なし」で登録した方は不要です。ただし、今回「意向あり」に変更希望の場合はシス テム上の処理が必要となりますので事務室までご連絡ください。また、申請期日を過ぎて意向登録を 行っていない方については、全て申請の「意向なし」として取り扱いますのでご了承ください。)
- **③ ②で「意向あり」の登録をされた方は、システム上で提出を行ってください。** 詳細はオンライン掲載「**e-Shien 申請者向けマニュアル**」をご参考ください。 **★【重要】 6/19(水)まではマイナポータルを使った申請ができません! 必ず、直接個人番号を入力する方式でご申請ください。**

※以下に当てはまる方は追加で下記書類を適宜ダウンロードの上、返送用封筒にて提出してください。 **・令和5年1月1日と令和6年1月1日の課税地が違う方(市外に転居された方) : 課税地変更確認書 ・生活保護世帯の方 : 生活保護受給証明書**

**e-Shien の操作で困ったら… 別添の「高等学校等就学支援金 よくある質問(Q&A)」を確認してください。**

**☞裏面の注意事項もご確認ください**

#### **2 注意事項**

## **【申請者全員】**

・ **令和 6 年 7 月~令和 7 年 6 月分(高 3 は 3 月まで)が支給対象**となります。 申請期限を過ぎた場合、満額の支給ができないことがございますのでご注意ください。 ご事情があって申請が間に合わない場合は、必ず期限までに学校事務室までご相談ください。

・ e-Shien 上で受給資格認定申請を行う際、「**収入状況提出方法**」は選択制になっておりますが、 必ず**以下のいずれかの方法**をお選びください。

**①「個人番号カードを使用して自己情報を提出する」 ※6/19(水)以降可能** …マイナポータルを経由してマイナンバーカードを使って申請する方法です。 こちらを選択すると、申請ごとに毎回自己情報の提出が必要となります。 マイナポータルのメンテナンス期間は使用できないため、ご注意ください。

#### **②「個人番号を入力する」**

…e-Shien 上で直接マイナンバーを打ち込む方法です。 こちらを選択すると、一度認定された場合、次回以降の申請で再度入力する必要 がなくなるなどメリットが多いため、学校ではこちらをおすすめしています。 チェックすると番号入力の枠が出てくるので、提出前に必ずご入力ください。 (入力を忘れた場合は差戻を行うので、学校事務室までお知らせください)

※行政機関に提出後、上記方法で税額が判明しなかった場合は、別途令和6年度課税証明書のご提 出をお願いすることがあります。 あらかじめご了承いただきますようお願いいたします。

・ 申請に不備がない場合は 10 月~11 月頃に申請結果の通知および支給を予定しています。

#### **【一部対象者のみ】**

・課税証明書を提出する場合は、**令和6年度課税証明書**(令和5年中の市町村民税の「課税標準額」と 「調整控除の額」がわかるもの)を課税地の市町村に発行するよう依頼してください。

・「生活保護受給者証明書」は、福祉事務所長が発行した生活保護の始期・発行年月日が記載された ものを提出してください。(「支給証」ではありません。)